# Manual Book

WHATSAPP PENGADUAN KECAMATAN BOYOLALI

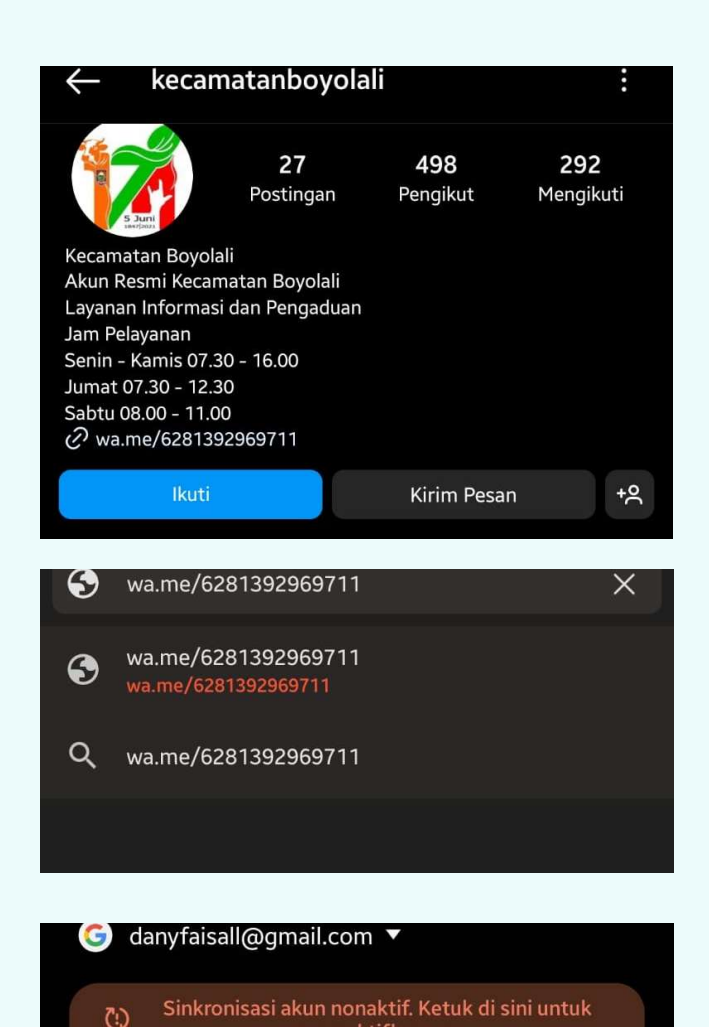

1. Buka Instagram Kec. Boyolali (@kecamatanboyolali) Lalu Klik Link yang tertera

Atau buka browsur di hp Google Chrome, Mozilla Firefox , Opera Mini , Brave lalu ketik wa.me/6281392969711

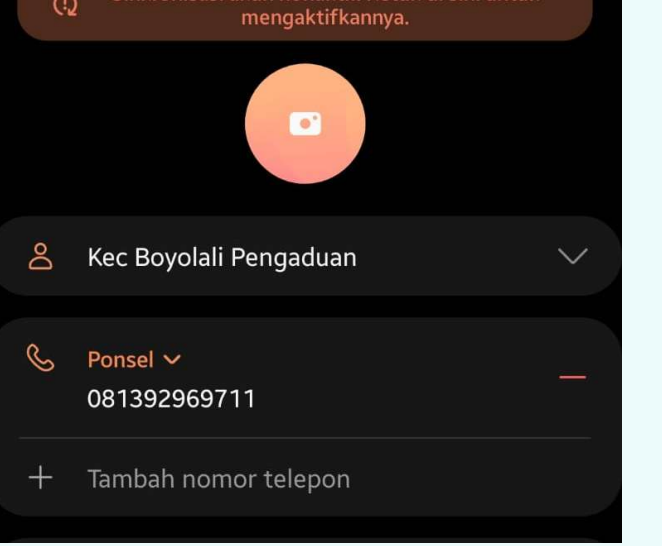

Atau simpan kontak kecamatan boyolali

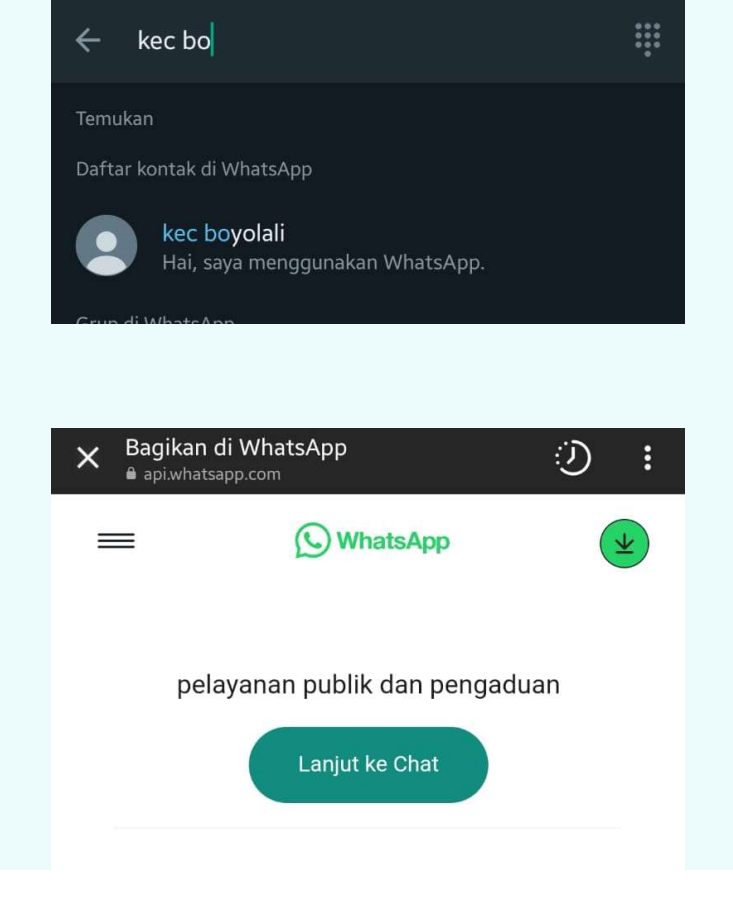

Lalu cari kontak dengan whatsapp

2. Setelah Muncul Pilihan ke whatsapp klik lanjutkan otomatis akan masuk kedalam kolom chat pesan whatsapp

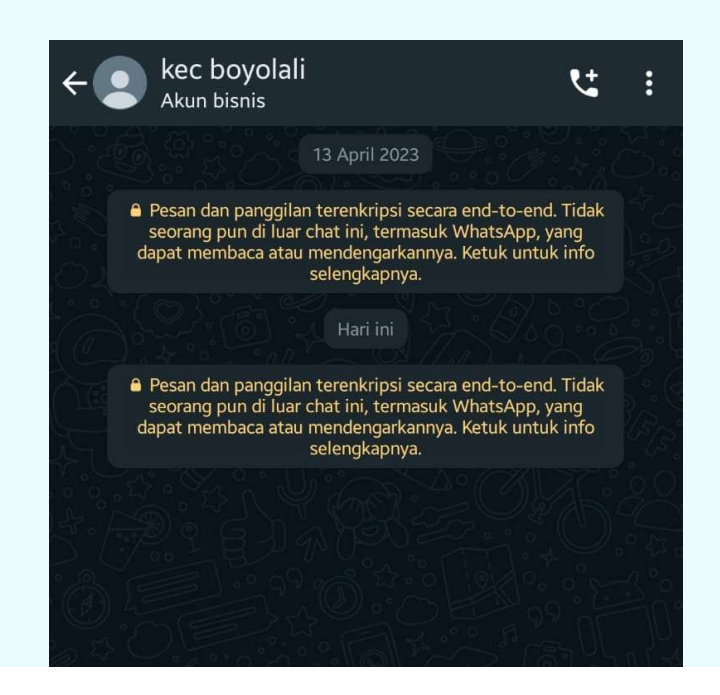

3. Setelah diarahkan ke kolom chat silahkan tulis aduan atau pertanyaan yang akan ditanyakan . setelah terkirim silahkan tunggu balasan dari admin whatsapp pengaduan kecamatan boyolali

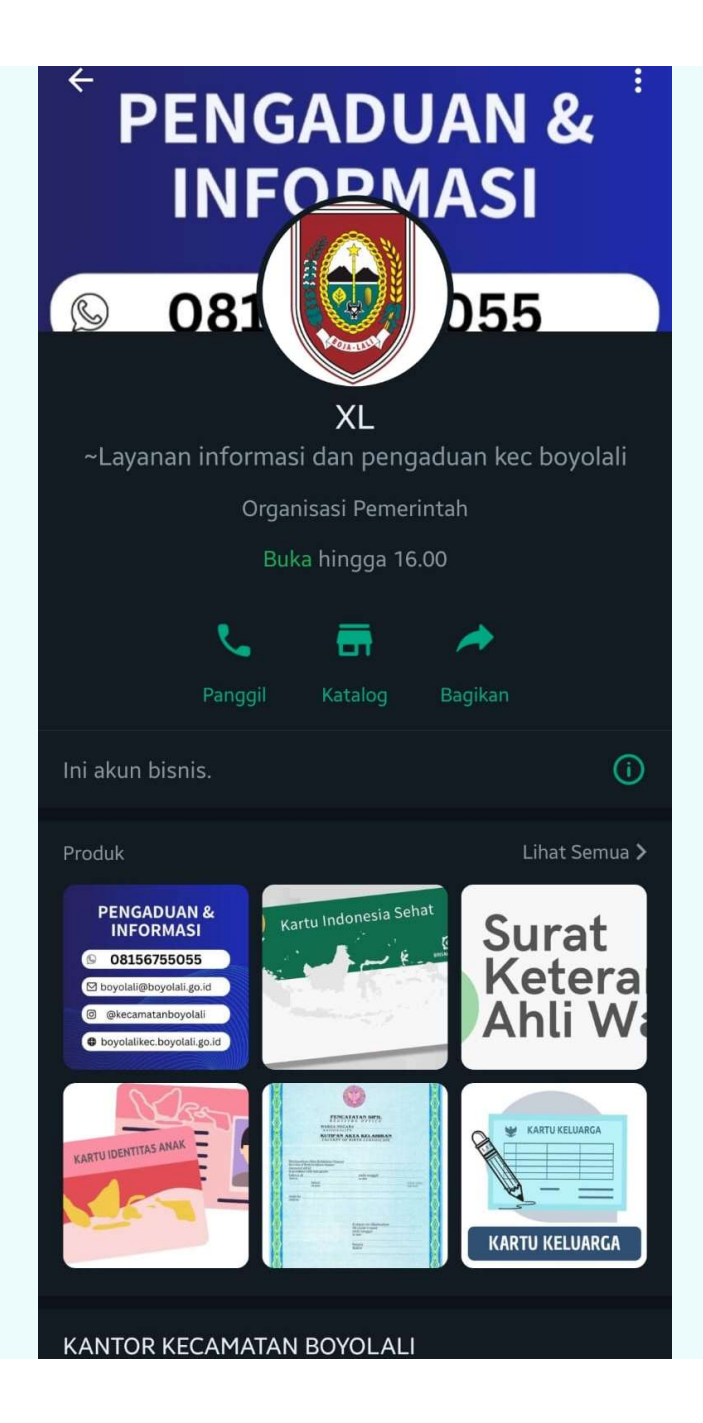

4. Anda juga bisa melihat profil Whatsapp untuk melihat produk pelayanan kecamatan

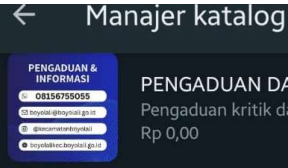

### PENGADUAN DAN INFORMASI Pengaduan kritik dan saran bisa melalui media s... Rp 0,00

**LEGALISASI SKTM DAN BPJS** 1. Surat keterangan terisi yang ditandatangani ...

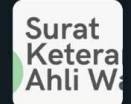

surat keterangan ahli waris 1. Formulir terisi dari BPN yang ditandatangani ...

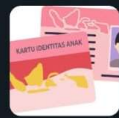

SYARAT KARTU INDONESIA ANAK 1. Surat Permohonan Permohonan KIA yang tel...

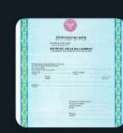

SYARAT AKTA KELAHIRAN Surat Pengantar dari desa;..

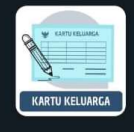

SYARAT PERMOHONAN KARTU KELUAR... 1. Formulir Permohonan KK (F-1.01 dan F-1.06) ...

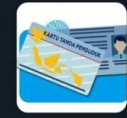

SYARAT PERMOHONAN KTP 1. Formulir Permohonan KTP (F-07) yang telah ...

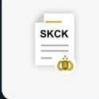

Syarat Permohonan SKCK 1. Surat Keterangan terisi yang ditandatangani ...

## **KARTU KELUARGA**

## SYARAT PERMOHONAN KARTU KELUARGA

1. Formulir Permohonan KK (F-1.01 dan F-1.06) yang telah ditandatangani oleh pemohon dan Kepala Desa/ Lurah;

2. Surat Pindah Penduduk bagi Penduduk Pendatang; 3. SURAT KETERANGAN PINDAH DATANG DARI **DAERAH ASAL** 

← Bagikan tautan

← Promosikan

5. Klik salah satu produk

pelayanan yang anda ingin

ketahui syarat berkasnya

6. Maka akan ditampilan syarat dan ketentuannya

**Whatsapp Pengaduan** 

# TERIMAKASIH